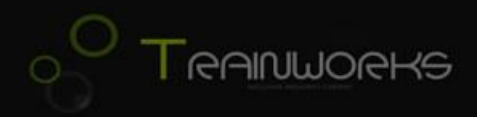

## DTG Mittenwaldbahn Upgrade

## Vorwort:

Danke, dass Sie sich für dieses Upgrade zur Mittenwald-Strecke von Trainworks entschieden haben.

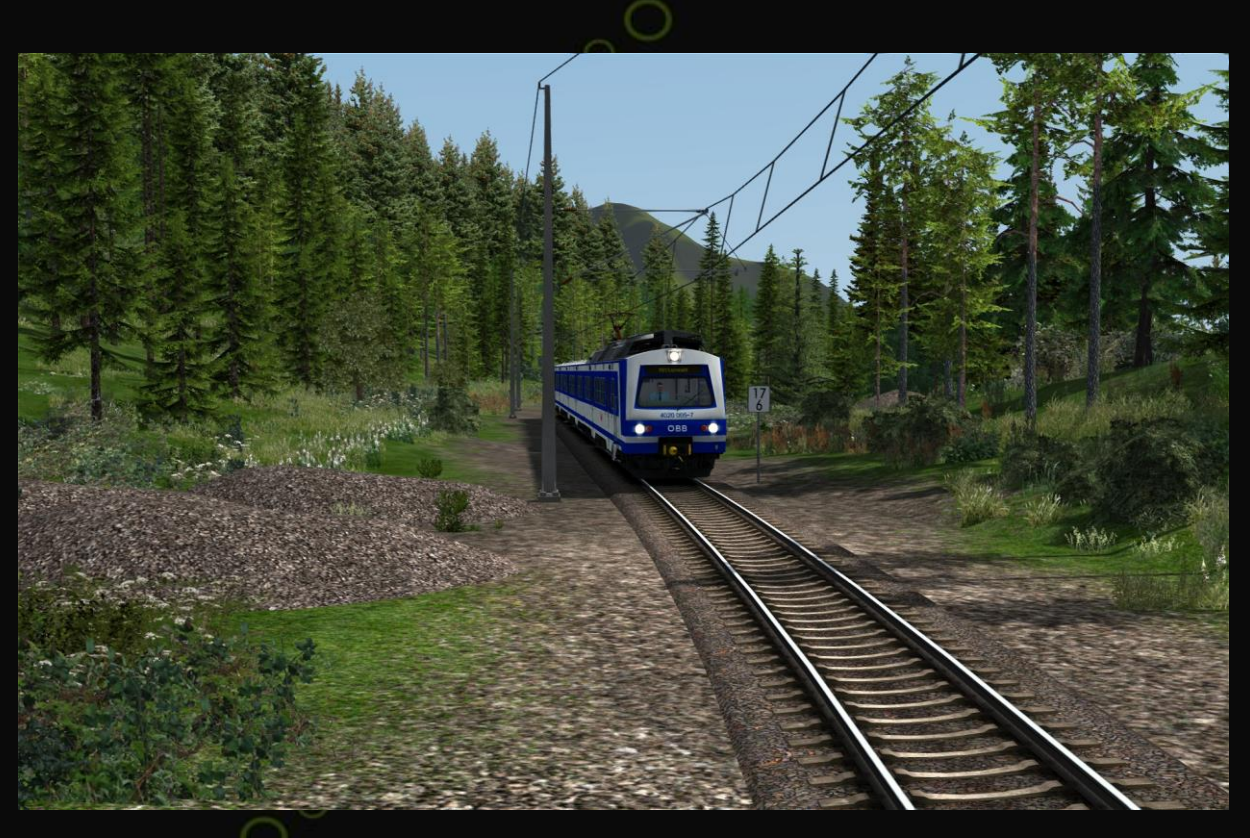

DBTracks / 3DTrains World Landscapes Vegetation

## Mit diesem Paket wird die Strecke wie folgt verändert:

- DBTracks bzw vR HQ Tracks
- Überarbeitete Texturen für Teile der Vegetation + Austausch der Vegetation
- Bü Sound der deutschen Bü leiser gemacht

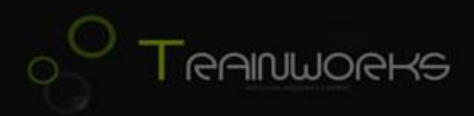

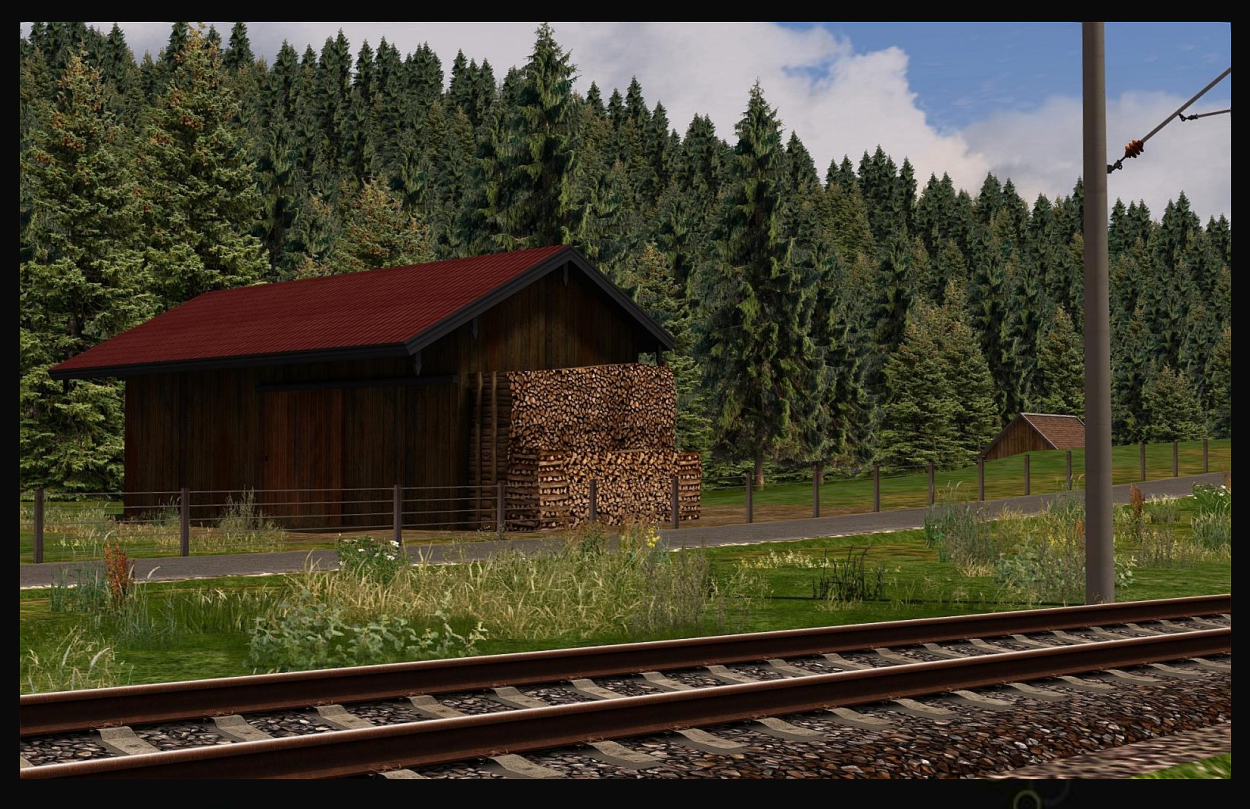

vR HQ Gleise der Moselstrecke / vR HQ tracks of the Mosel Valley route

## Installation:

Sie finden im Ordner, den Sie heruntergeladen haben, 3 weitere Unterordner: Vegetation, Gleise und AP-Wetter.

- 1. Der Ordner *Vegetation* enthält Änderungen der Vegetation: [Hekl](http://railworks.ofpmafia.eu/dl/download/3-objekty/216-hekl-objekty) + [Radiomaster](https://www.railsimulator.net/wsif/index.php/Entry/731-Radiomaster-Vegetation/#files) und World [Landscapes.](http://www.3dtrains.com/products/rw/world_landscapes.shtml) Bitte downloaden und richtig installieren. Von den World Landscapes gibt es auch eine Payware-Version, wo die Texturen deutlich besser sind (siehe Bild oben). Wer diese überhaupt nicht möchte, installiert den Ordner einfach nicht.
- 2. Im Ordner *Gleise* finden Sie einmal die DBTracks, welche völlig ohne weitere Zusätze auskommen. Und erstmals auch eine Version von vR HQ Gleisen aus der Moselstrecke.
- 3. Sie können zuletzt auch das Wetter von Armstrong Powerhouse Wherry Lines installieren. Dazu beachten Sie bitte die beiliegende ReadMe im Ordner AP-Wetter.

Installieren Sie also das, was Sie möchten. Für die Deinstallation dieses Updates löschen Sie bitte manuell die bei der Installation entstehenden Ordner, danach ist die Strecke wieder im Originalzustand.

Viel Spaß auf der optisch ganz neu aussehenden Mittenwaldstrecke.

Betaversion, 19. Februar 2017